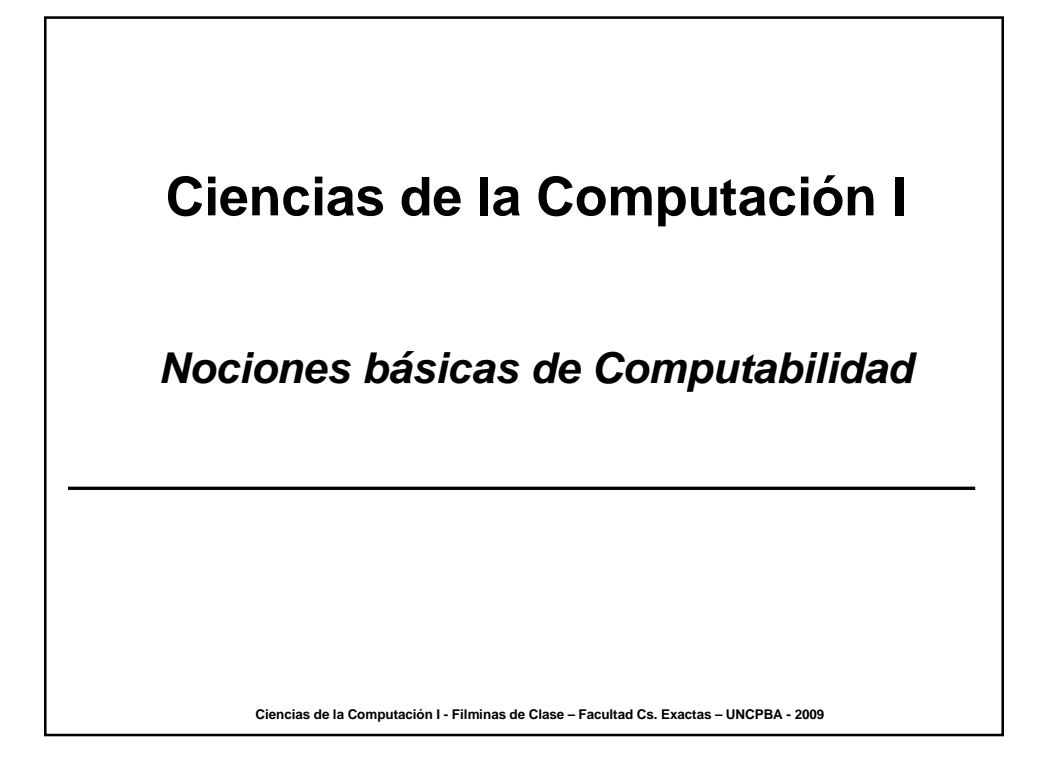

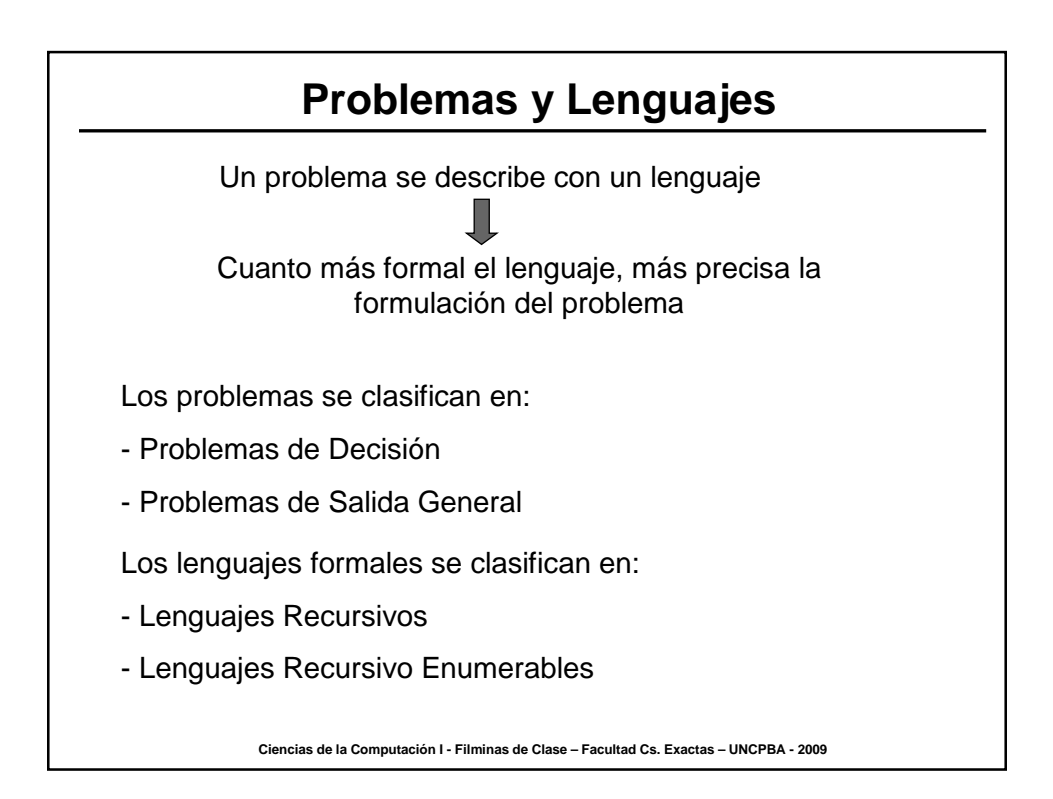

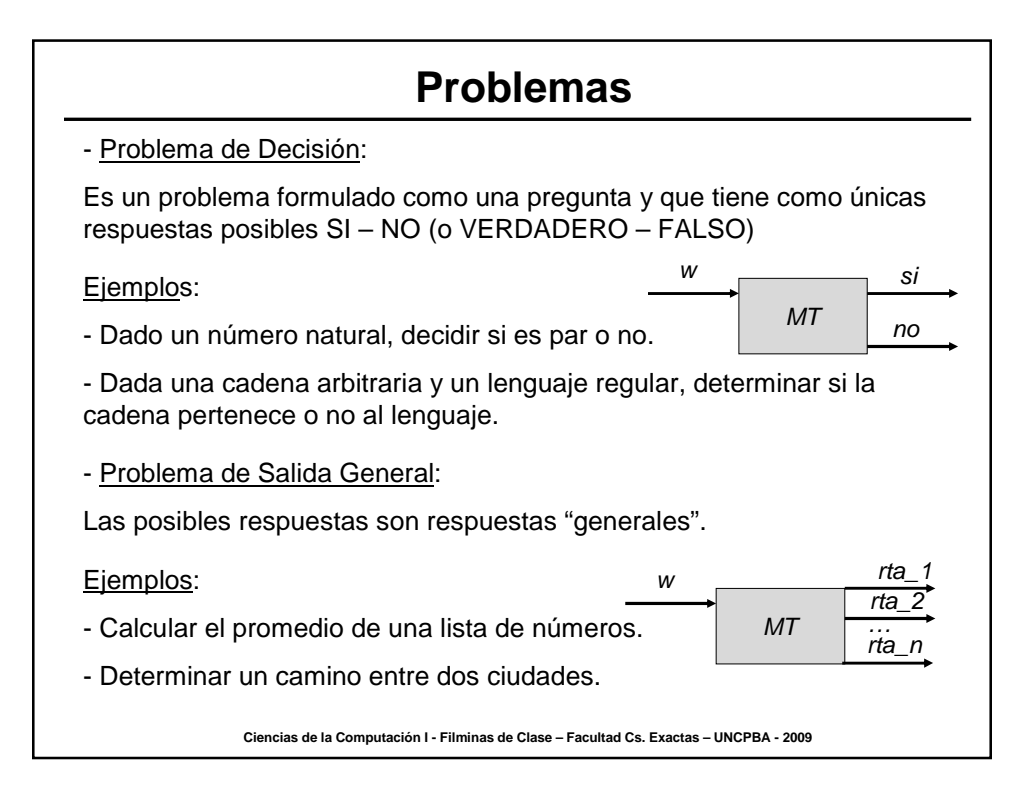

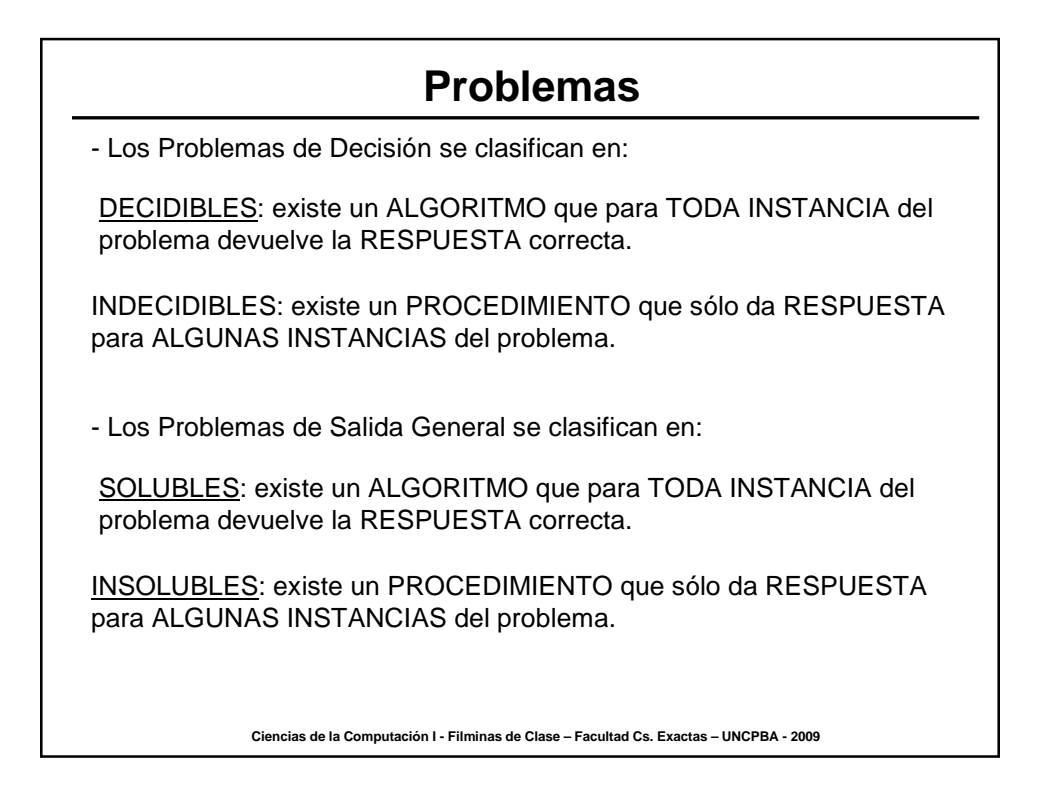

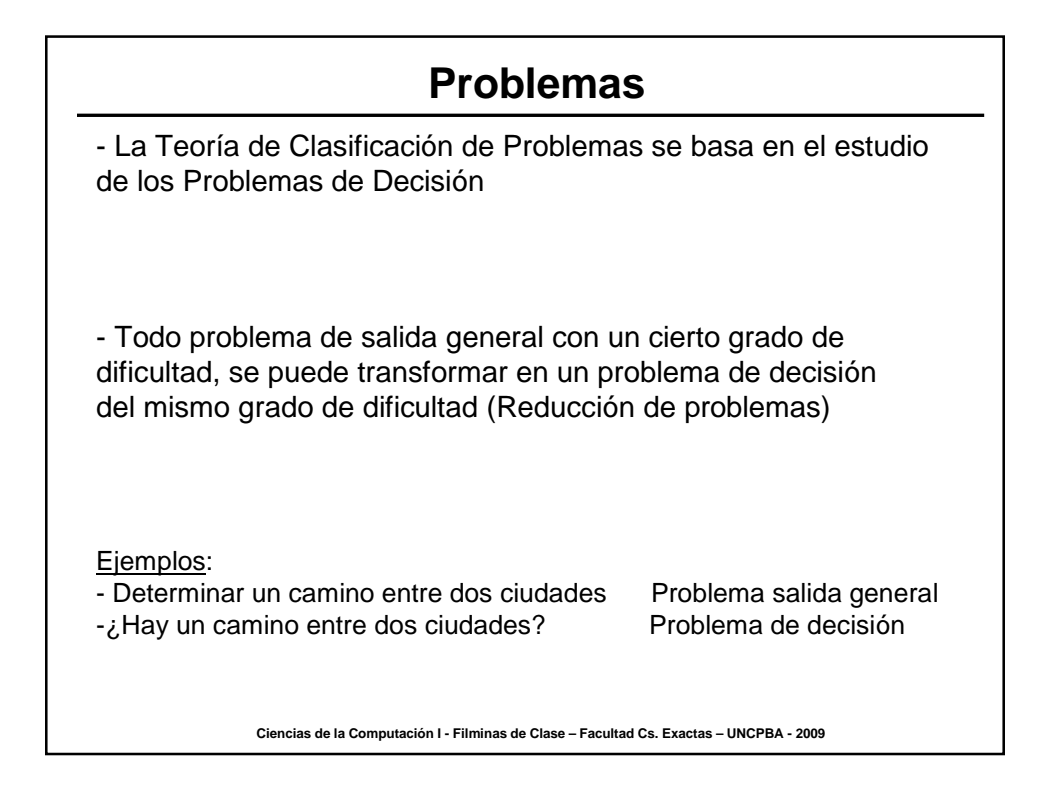

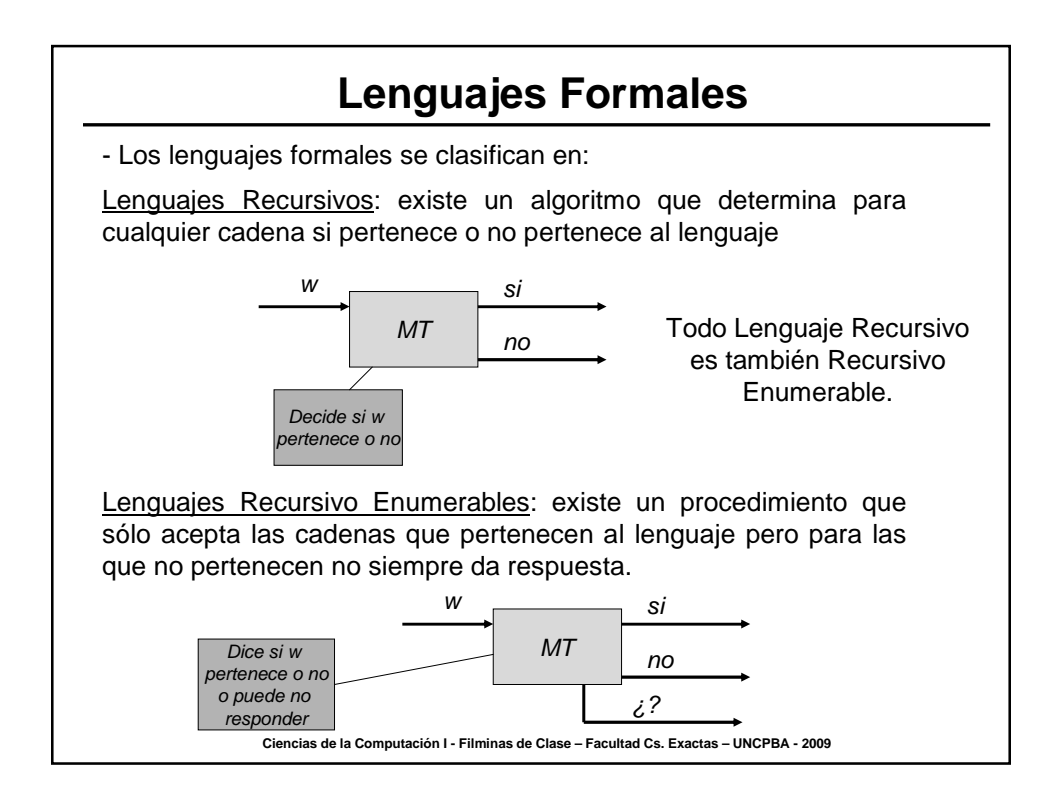

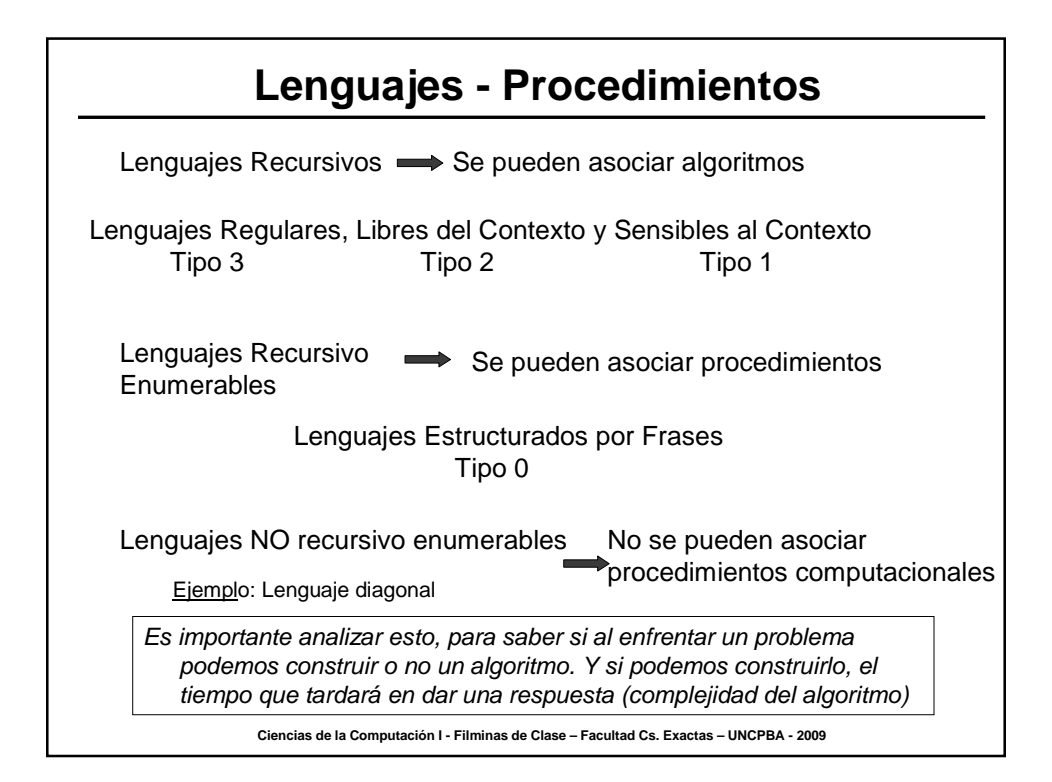

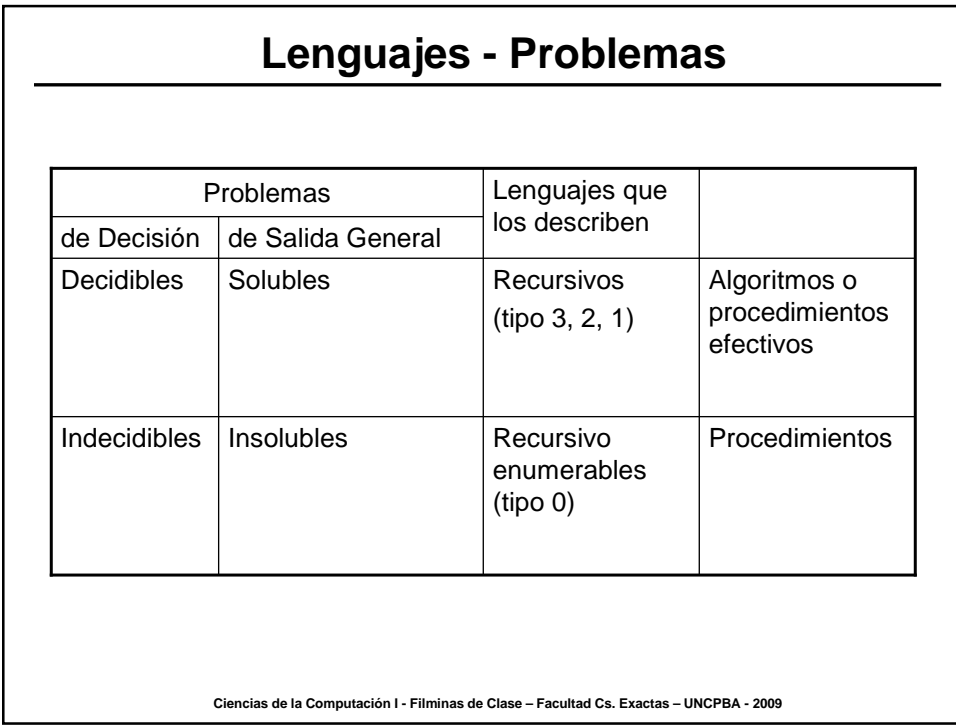

## **Tesis de Turing** Las Máquinas de Turing capturan la noción de lo que es un algoritmo o un procedimiento efectivo llevado a cabo por un humano o por una máquina. Si un problema no puede ser resuelto con una Máquina de Turing entonces no tiene solución computacional. Los lenguajes de tipo 0 describen todo problema que puede ser resuelto por una computadora. Es decir, pueden construirse procedimientos computacionales. Todo procedimiento computacional puede ser realizado por una MT y la MT puede reconocer lenguajes de tipo 0. Entonces todo problema que puede ser resuelto por una computadora, puede ser descrito por un lenguaje de tipo 0 en la jerarquía.

**Ciencias de la Computación I - Filminas de Clase – Facultad Cs. Exactas – UNCPBA - 2009**

## **Problemas Indecidibles: Ejemplos**

Decidir si una cadena pertenece o no pertenece a un lenguaje recursivo enumerable (tipo 0).

Dada una MT M y una cadena w, decidir si M se detiene con la cadena w. Se puede describir con el Lenguaje Universal Lu = {<M, w>/ M acepta w} (es un lenguaje recursivo enumerable)

Decidir si una gramática libre del contexto es ambigua o no.

Dado un programa, y un conjunto de datos de entrada podemos decidir si ese programa termina o no su ejecución (Problema del Halting)

Problema de Correspondencia Post

**Ciencias de la Computación I - Filminas de Clase – Facultad Cs. Exactas – UNCPBA - 2009**

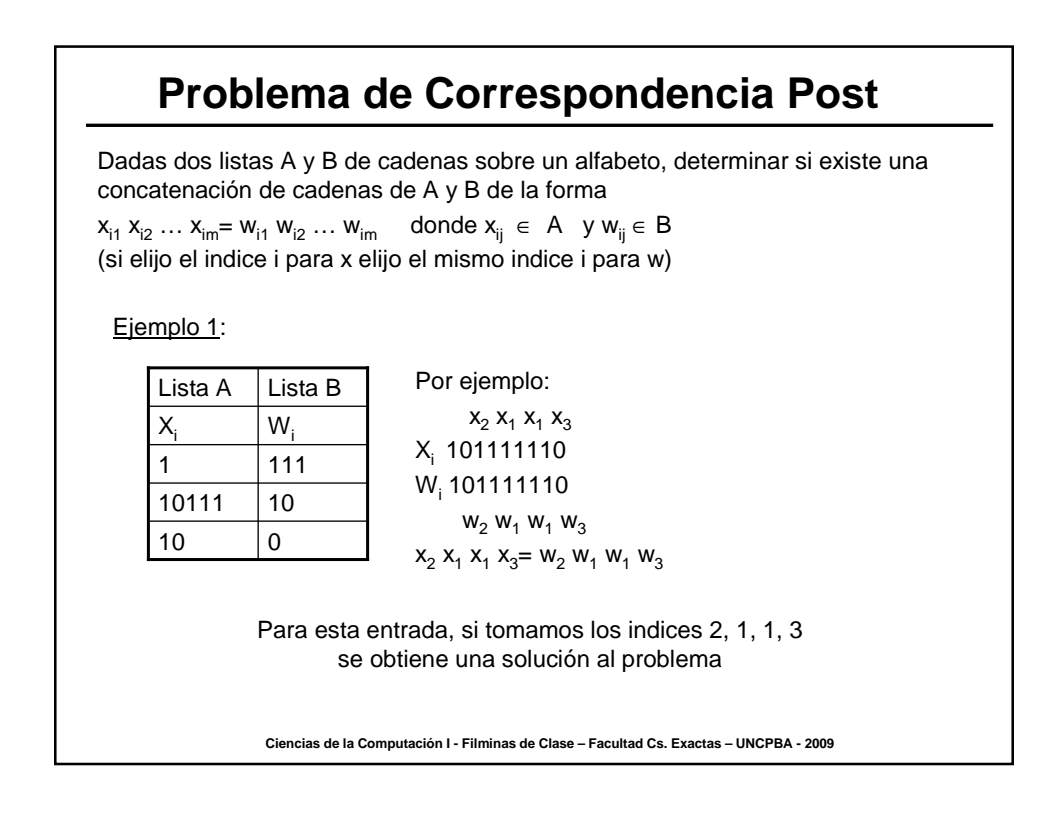

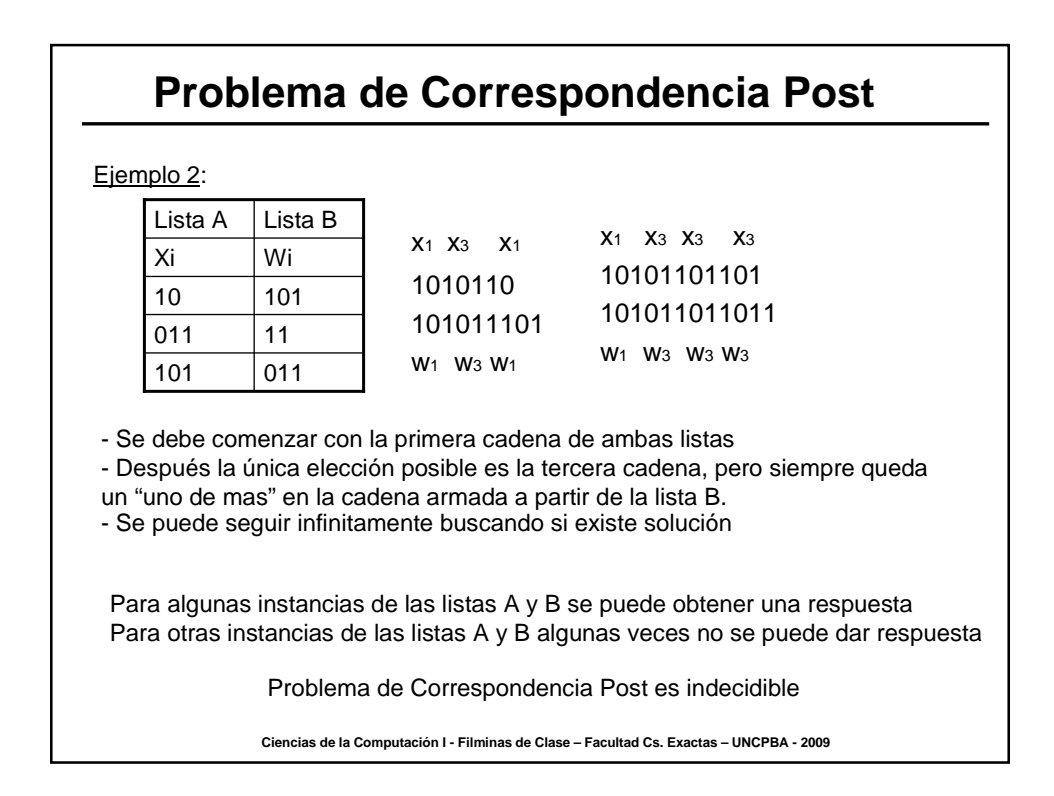

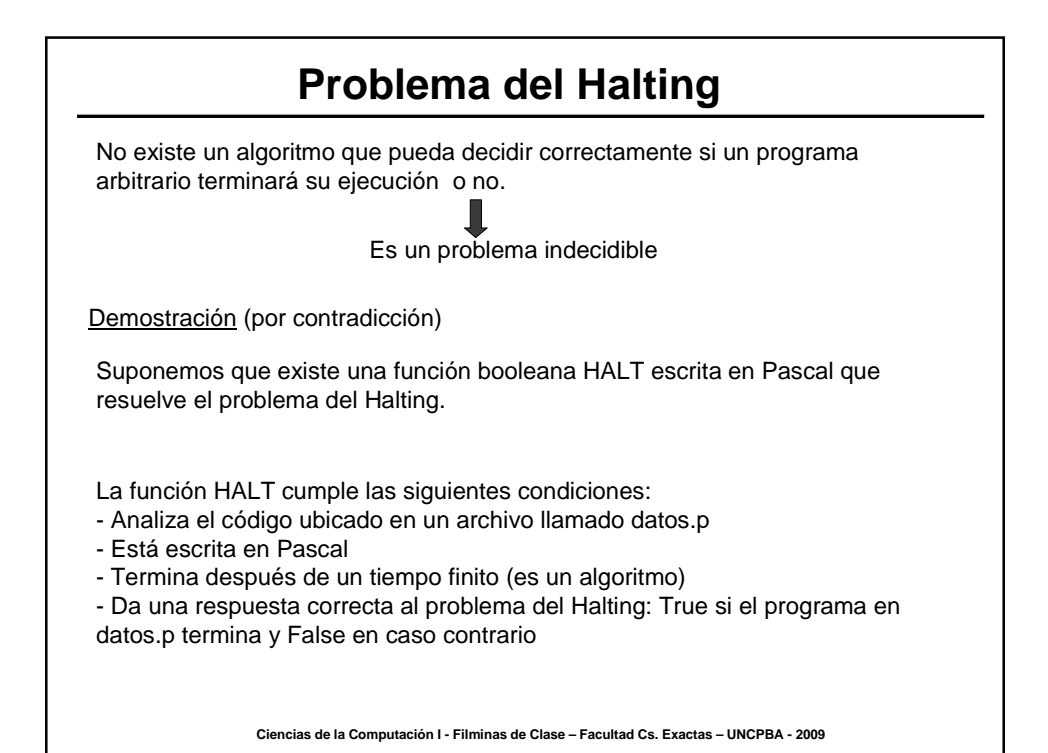

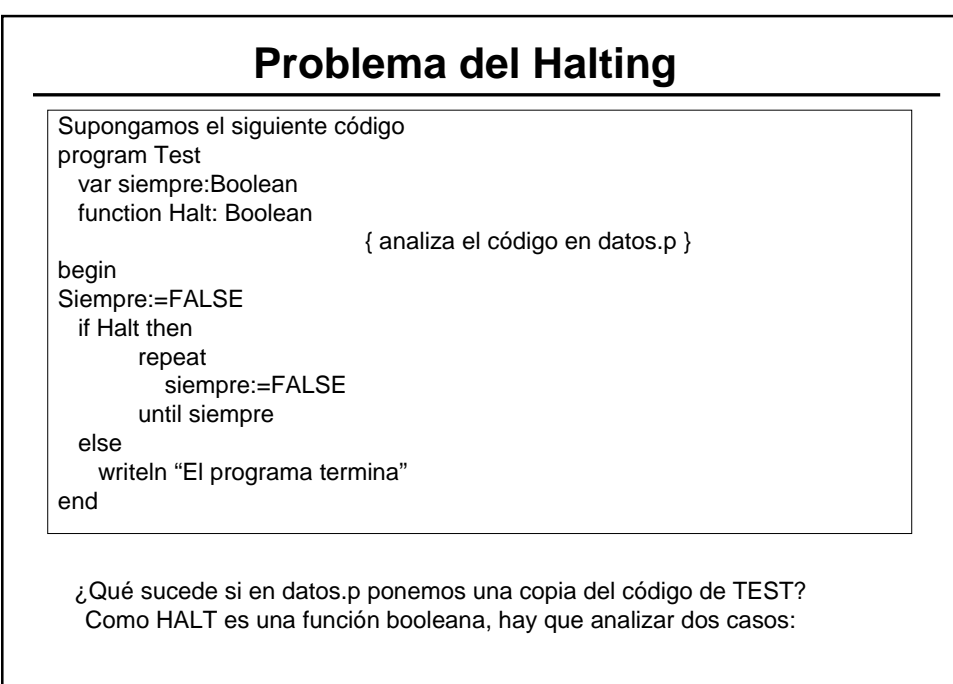

**Ciencias de la Computación I - Filminas de Clase – Facultad Cs. Exactas – UNCPBA - 2009**

## 1) HALT retorna TRUE a) Analizando el código de HALT, el programa en datos.p termina, es decir TEST TERMINA b) Analizando el código de TEST, si HALT es TRUE, TEST entra en un ciclo infinito, entonces TEST NO TERMINA a) y b) dicen que TEST termina y TEST no termina CONTRADICCION **Problema del Halting** En ambos casos se plantea una contradicción. La conclusión es que HALT no se comporta como se supuso. Esta contradicción se alcanza independientemente del código que pueda aparecer entre begin y end de HALT, cuando HALT se usa en un programa como TEST. 2) HALT retorna FALSE a) Analizando el código de HALT, el programa en datos.p no termina, es decir TEST NO **TERMINA** b) Analizando el código de TEST, si HALT es FALSE, TEST escribe un mensaje y termina, entonces TEST TERMINA a) y b) dicen que TEST no termina y TEST termina CONTRADICCION Conclusión: NO existe un algoritmo para decidir si un programa termina o no su ejecución. Es un problema indecidible ya que encontramos una instancia (en este caso Test) para la cual Halt no puede dar respuesta correcta.

**Ciencias de la Computación I - Filminas de Clase – Facultad Cs. Exactas – UNCPBA - 2009**